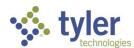

Process: Using the Fire Prevention Mobile Permit Portal

Procedure: Creating a portal account.

Date Created/Updated: 07/07/23

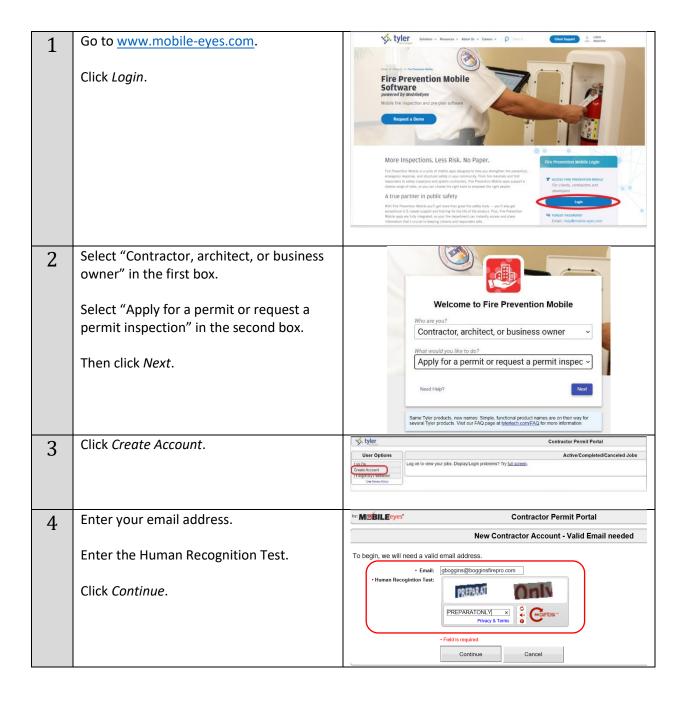

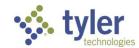

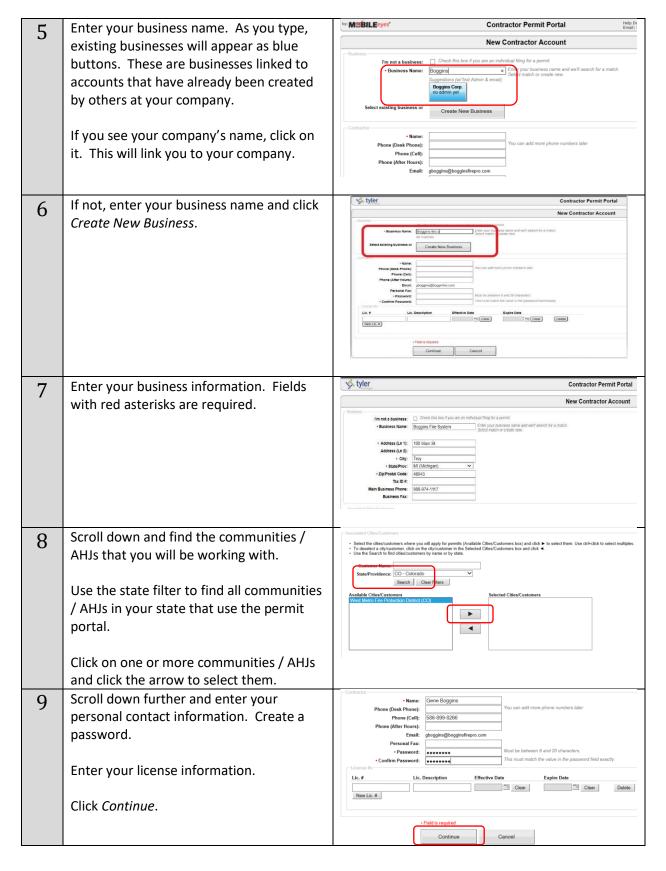

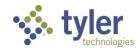

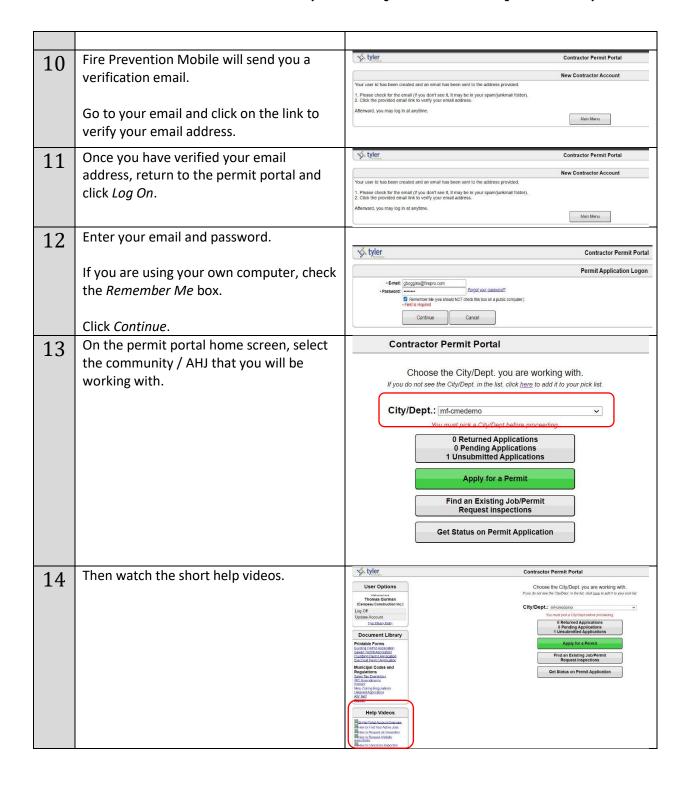